## Insertando Actividades en mi curso

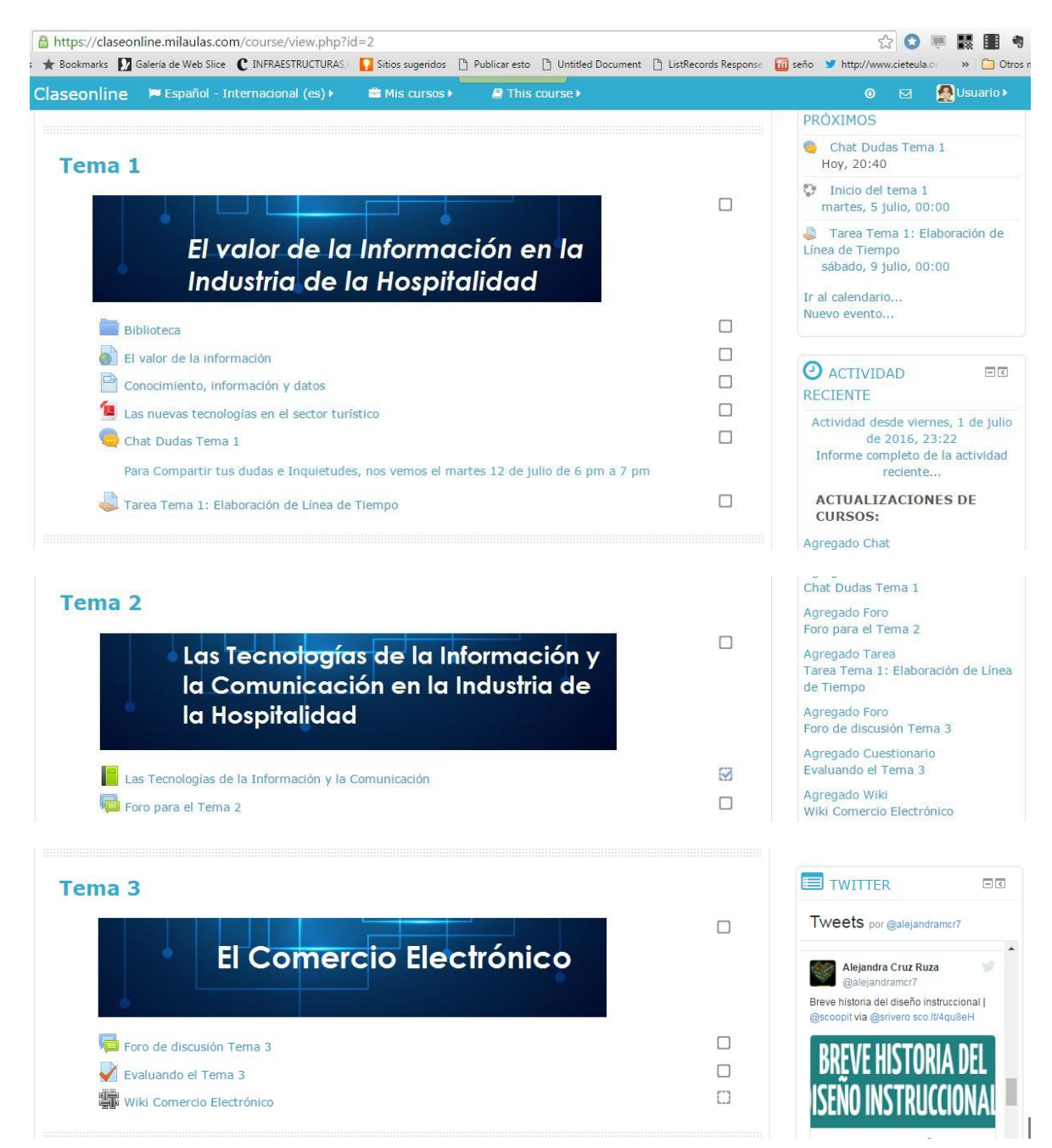